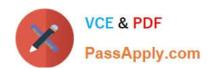

# 100-045<sup>Q&As</sup>

Isilon Certified Storage Professional

# Pass Isilon 100-045 Exam with 100% Guarantee

Free Download Real Questions & Answers PDF and VCE file from:

https://www.passapply.com/100-045.html

100% Passing Guarantee 100% Money Back Assurance

Following Questions and Answers are all new published by Isilon
Official Exam Center

- Instant Download After Purchase
- 100% Money Back Guarantee
- 365 Days Free Update
- 800,000+ Satisfied Customers

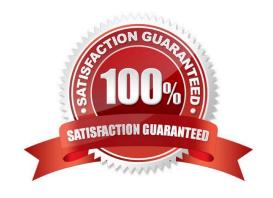

## https://www.passapply.com/100-045.html 2024 Latest passapply 100-045 PDF and VCE dumps Download

### **QUESTION 1**

When configuring anonymous access for FTP, what account must you use? (Choose 1)

- A. You do not need to configure any account for anonymous access.
- B. You must use an account named FTP.
- C. You must use an account named Anonymous.
- D. You can use any account.

Correct Answer: B

#### **QUESTION 2**

When should a cluster implement a firmware update? (Choose 1) A. Never

- B. After every OneFS update
- C. Whenever a new firmware version is released
- D. Only when directed to by Isilon Support

Correct Answer: D

#### **QUESTION 3**

Which of the following are included when files are backed up using an Isilon cluster\\'s NDMP backup? (Choose 3.)

- A. File attributes
- B. Protection levels
- C. SmartQuota settings
- D. Alternate data streams
- E. ACLs.

Correct Answer: ADE

#### **QUESTION 4**

A five node 36NL cluster is operating with 50% of its storage capacity used. After a hardware node failure, which of the following statement are true? (Choose 2.)

A. No action is needed, the data is automatically regenerated by FlexProtect.

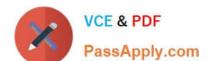

# https://www.passapply.com/100-045.html 2024 Latest passapply 100-045 PDF and VCE dumps Download

- B. The administrator must initiate a smartfail action to reprotect the data.
- C. When the node stopped responding the cluster automatically started regenerating the missing data.
- D. The administrator receives notification that the node is offline. No other automatic action is taken.

Correct Answer: BD

#### **QUESTION 5**

How do you enable anti-virus scanning service for an Isilon cluster? (Choose 1)

- A. Click Enable on the Anti-virus Summary page
- B. Install an ICAP server
- C. Configure all of the settings on the Anti-virus Summary page
- D. Install an ICMP server

Correct Answer: C

100-045 PDF Dumps

100-045 Study Guide

100-045 Braindumps